| Row: | Seat: |
|------|-------|
|      |       |
|      |       |
|      |       |
|      |       |

## FINAL EXAM, VERSION 2 CSci 127: Introduction to Computer Science Hunter College, City University of New York

20 December 2021

## Exam Rules

- Show all your work. Your grade will be based on the work shown.
- The exam is closed book and closed notes with the exception of an 8 1/2" x 11" piece of paper filled with notes, programs, etc.
- When taking the exam, you may have with you pens and pencils, and your note sheet.
- You may not use a computer, calculator, tablet, phone, earbuds, or other electronic device.
- Do not open this exam until instructed to do so.

Hunter College regards acts of academic dishonesty (e.g., plagiarism, cheating on examinations, obtaining unfair advantage, and falsification of records and official documents) as serious offenses against the values of intellectual honesty. The College is committed to enforcing the CUNY Policy on Academic Integrity and will pursue cases of academic dishonesty according to the Hunter College Academic Integrity Procedures.

| I understand that all cases of academic dishonesty will be reported to the |      |     |        |       |      |       |      |  |
|----------------------------------------------------------------------------|------|-----|--------|-------|------|-------|------|--|
| Dean of Stud                                                               | ents | and | will 1 | esult | in s | ancti | ons. |  |
| Name:                                                                      |      |     |        |       |      |       |      |  |
| EmpID:                                                                     |      |     |        |       |      |       |      |  |
| Email:                                                                     |      |     |        |       |      |       |      |  |
| Signature:                                                                 |      |     |        |       |      |       |      |  |

## **ASCII TABLE**

| 0       (NULLI)       32         1       (START OF HEADING)       33         2       (START OF TEXT)       34         3       3       (END OF TEXT)       35         4       4       (END OF TEXT)       35         5       5       (ENQUIRY)       37         6       6       (ACKNOWLEDGE)       38         7       (BELLI)       39         8       (BACKSPACE)       40         9       (HORIZONTAL TAB)       41         10       A       (LINE FEED)       42         11       B       (VERTICAL TAB)       44         12       (FORM FEED)       44         13       (CARRIAGE RETURN)       45         14       E       (SHIFT IN)       46         15       F       (SHIFT IN)       47         16       (DATA LINK ESCAPE)       48         17       (DEVICE CONTROL 1)       49         18       (DEVICE CONTROL 2)       50         19       (DEVICE CONTROL 4)       52         20       14       (DEVICE CONTROL 4)       52         21       (ACATIVE ACKNOMI EDGE)       52         21                                                                                                    | Decimal Hex | Char       | Decimal | Hex        | Char        | Decimal | Hex (      | Char     |
|----------------------------------------------------------------------------------------------------|-------------|------------|---------|------------|-------------|---------|------------|----------|
| 1 [START OF HEADING] 2 [START OF TEXT] 3 [END OF TEXT] 4 [END OF TEXT] 5 [ENQUIRY] 6 [ACKNOWLEDGE] 7 [BELL] 8 [BACKSPACE] 9 [HORIZONTAL TAB] A [LINE FEED] C [FORM FEED] D [CARRIAGE RETURN] E [SHIFT IN] F [SHIFT IN] 11 [DEVICE CONTROL 1] 12 [DEVICE CONTROL 2] 13 [DEVICE CONTROL 4] 14 [DEVICE CONTROL 4]                                                                                                    | 20          | [SPACE]    | 64      | 40         | <b>@</b>    | 96      | 09         | ,        |
| 2 [START OF TEXT] 3 [END OF TEXT] 4 [END OF TEXT] 5 [ENQUIRY] 6 [ACKNOWLEDGE] 7 [BELL] 8 [BACKSPACE] 9 [HORIZONTAL TAB] A [LINE FEED] C [FORM FEED] D [CARRIAGE RETURN] E [SHIFT IN] F [SHIFT IN] 11 [DEVICE CONTROL 1] 12 [DEVICE CONTROL 2] 13 [DEVICE CONTROL 4] 14 [DEVICE CONTROL 4]                                                                                                    | 21          |            | 65      | 41         | V           | 97      | 61         | a        |
| 3 [END OF TEXT] 4 [END OF TRANSMISSION] 5 [ENQUIRY] 6 [ACKNOWLEDGE] 7 [BELL] 8 [BACKSPACE] 9 [HORIZONTAL TAB] A [LINE FEED] C [FORM FEED] D [CARRIAGE RETURN] E [SHIFT IN] F [SHIFT IN] 11 [DEVICE CONTROL 1] 12 [DEVICE CONTROL 2] 13 [DEVICE CONTROL 4] 14 [DEVICE CONTROL 4]                                                                                                    | 22          | =          | 99      | 42         | m           | 86      | 62         | þ        |
| 4 [END OF TRANSMISSION] 5 [ENQUIRY] 6 [ACKNOWLEDGE] 7 [BELL] 8 [BACKSPACE] 9 [HORIZONTAL TAB] A [LINE FEED] B [VERTICAL TAB] C [FORM FEED] C [FORM FEED] D [CARRIAGE RETURN] E [SHIFT IN] F [SHIFT IN] 11 [DEVICE CONTROL 1] 12 [DEVICE CONTROL 2] 13 [DEVICE CONTROL 4] 14 [DEVICE CONTROL 4]                                                                                                    | 23          | #          | 29      | 43         | U           | 66      | 63         | U        |
| 5 [ENQUIRY] 6 [ACKNOWLEDGE] 7 [BELL] 8 [BACKSPACE] 9 [HORIZONTAL TAB] A [LINE FEED] C [FORM FEED] C [FORM FEED] D [CARRIAGE RETURN] F [SHIFT IN] 10 [DATA LINK ESCAPE] 11 [DEVICE CONTROL 1] 12 [DEVICE CONTROL 2] 13 [DEVICE CONTROL 4] 15 [MAGATIVE ACKNOMI EDGE]                                                                                                    | 24          | ₩.         | 89      | 44         | ۵           | 100     | 64         | o<br>o   |
| 6 [ACKNOWLEDGE] 7 [BELL] 8 [BACKSPACE] 9 [HORIZONTAL TAB] A [LINE FEED] C [FORM FEED] C [FORM FEED] D [CARRIAGE RETURN] E [SHIFT OUT] F [SHIFT IN] 10 [DATA LINK ESCAPE] 11 [DEVICE CONTROL 1] 12 [DEVICE CONTROL 2] 13 [DEVICE CONTROL 4] 15 [MAGATIVE ACKNOMI EDGE]                                                                                                    | 25          | %          | 69      | 45         | ш           | 101     | 65         | 9        |
| 7                                                                                                    | 56          | ৵          | 70      | 46         | ш           | 102     | 99         | <b>+</b> |
| 8 [BACKSPACE] 9 [HORIZONTAL TAB] A [LINE FEED] B [VERTICAL TAB] C [FORM FEED] D [CARRIAGE RETURN] E [SHIFT OUT] F [SHIFT IN] 10 [DATA LINK ESCAPE] 11 [DEVICE CONTROL 1] 12 [DEVICE CONTROL 2] 13 [DEVICE CONTROL 4] 15 [MAGATIVE ACKNOMI EDGE]                                                                                                    | 27          | _          | 71      | 47         | G           | 103     | 29         | 6        |
| 9 [HORIZONTAL TAB] A [LINE FEED] B [VERTICAL TAB] C [FORM FEED] C [FORM FEED] D [CARRIAGE RETURN] E [SHIFT OUT] F [SHIFT IN] 10 [DATA LINK ESCAPE] 11 [DEVICE CONTROL 1] 12 [DEVICE CONTROL 2] 13 [DEVICE CONTROL 4] 14 [DEVICE CONTROL 4]                                                                                                    | 28          | _          | 72      | 48         | I           | 104     | 89         | ٦.       |
| A   [LINE FEED]     B   [VERTICAL TAB]     C   [FORM FEED]     D   [CARRIAGE RETURN]     E   [SHIFT OUT]     F   [SHIFT OUT]     I   [DEVICE CONTROL 1]     12   [DEVICE CONTROL 2]     13   [DEVICE CONTROL 3]     14   [DEVICE CONTROL 4]     15   [MAGATIVE ACKNOMI EDGE]     16   [MAGATIVE ACKNOMI EDGE]     17   [MAGATIVE ACKNOMI EDGE]     18   [MAGATIVE ACKNOMI EDGE]     19   [MAGATIVE ACKNOMI EDGE]     10   [MAGATIVE ACKNOMI EDGE]     11   [MAGATIVE ACKNOMI EDGE]     12   [MAGATIVE ACKNOMI EDGE]     13   [MAGATIVE ACKNOMI EDGE]     14   [MAGATIVE ACKNOMI EDGE]     15   [MAGATIVE ACKNOMI EDGE]     16   [MAGATIVE ACKNOMI EDGE]     17   [MAGATIVE ACKNOMI EDGE]     18   [MAGATIVE ACKNOMI EDGE]     19   [MAGATIVE ACKNOMI EDGE]     10   [MAGATIVE ACKNOMI EDGE]     11   [MAGATIVE ACKNOMI EDGE]     12   [MAGATIVE ACKNOMI EDGE]     13   [MAGATIVE ACKNOMI EDGE]     14   [MAGATIVE ACKNOMI EDGE]     15   [MAGATIVE ACKNOMI EDGE]     16   [MAGATIVE ACKNOMI EDGE]     17   [MAGATIVE ACKNOMI EDGE]     18   [MAGATIVE ACKNOMI EDGE]     18   [MAGATIVE ACKNOMI EDGE]     19   [MAGATIVE ACKNOMI EDGE]     18   [MAGATIVE ACKNOMI EDGE]     18   [MAGATIVE ACKNOMI | 29          | ~          | 73      | 49         | _           | 105     | 69         |          |
| B [VERTICAL TAB] C [FORM FEED] D [CARRIAGE RETURN] E [SHIFT OUT] F [SHIFT IN] 10 [DATA LINK ESCAPE] 11 [DEVICE CONTROL 1] 12 [DEVICE CONTROL 2] 13 [DEVICE CONTROL 4] 15 INFORMALIA ACKNOMI EDGET                                                                                                    | 2A          | *          | 74      | 44         | _           | 106     | <b>6</b> A | į        |
| C [FORM FEED] D [CARRIAGE RETURN] E [SHIFT OUT] F [SHIFT NI] 10 [DATA LINK ESCAPE] 11 [DEVICE CONTROL 1] 12 [DEVICE CONTROL 2] 13 [DEVICE CONTROL 4] 14 [DEVICE CONTROL 4]                                                                                                    | 2B          | +          | 75      | 4B         | ¥           | 107     | <b>6B</b>  | <b>×</b> |
| E [SHIFT OUT] F [SHIFT OUT] 10 [DATA LINK ESCAPE] 11 [DEVICE CONTROL 1] 12 [DEVICE CONTROL 2] 13 [DEVICE CONTROL 4] 14 [DEVICE CONTROL 4] 15 [MAGATIVE ACKNOM! EDGE]                                                                                                    | 2C          |            | 92      | 4C         | _           | 108     | 9C         | _        |
| E   [SHIFT OUT]                                                                                                    | 2D          |            | 77      | 4D         | Σ           | 109     | <b>Q9</b>  | <b>E</b> |
| F [SHIFT IN] 10 [DATA LINK ESCAPE] 11 [DEVICE CONTROL 1] 12 [DEVICE CONTROL 2] 13 [DEVICE CONTROL 3] 14 [DEVICE CONTROL 4] 15 [MEGATIVE ACKNOM! EDGE]                                                                                                    | 2E          |            | 78      | 4E         | z           | 110     | 9E         | 2        |
| 10 [DATA LINK ESCAPE] 11 [DEVICE CONTROL 1] 12 [DEVICE CONTROL 2] 13 [DEVICE CONTROL 3] 14 [DEVICE CONTROL 4] 15 [MEGATIVE ACKNOM! EDGE]                                                                                                    | 2F          | _          | 79      | 4F         | 0           | 111     | 6F         | 0        |
| 11 [DEVICE CONTROL 1] 12 [DEVICE CONTROL 2] 13 [DEVICE CONTROL 3] 14 [DEVICE CONTROL 4] 15 [MEGATIVE ACKNOM! EDGE]                                                                                                    | 30          | 0          | 80      | 20         | ۵           | 112     | 20         | d        |
| 12 [DEVICE CONTROL 2] 13 [DEVICE CONTROL 3] 14 [DEVICE CONTROL 4] 15 [MEGATIVE ACKNOM! EDGE]                                                                                                    | 31          | 1          | 81      | 51         | 0           | 113     | 71         | <b>.</b> |
| 13 [DEVICE CONTROL 3] 14 [DEVICE CONTROL 4] 15 [MEGATIVE ACKNOM! EDGE]                                                                                                    | 32          | 2          | 82      | 52         | ~           | 114     | 72         | _        |
| 14 [DEVICE CONTROL 4]                                                                                                    | 33          | m          | 83      | 23         | S           | 115     | 73         | S        |
| 15 INFOATIVE ACKNOWLEDGET                                                                                                    | 34          | 4          | 84      | 54         | _           | 116     | 74         | 4        |
| LO [NEGATIVE ACNIVOWLEDGE]                                                                                                    | 35          | 2          | 85      | 22         | <b>-</b>    | 117     | 75         | 5        |
| 16 [SYNCHRONOUS IDLE]                                                                                                    | 36          | 9          | 98      | 26         | >           | 118     | 9/         | >        |
| 17 [ENG OF TRANS. BLOCK]                                                                                                    | 37          | 7          | 87      | 22         | >           | 119     | 77         | <b>*</b> |
| 18 [CANCEL]                                                                                                    | 38          | œ          | 88      | 28         | ×           | 120     | 78         | ×        |
| [END OF MEDIUM]                                                                                                    | 39          | 6          | 68      | 29         | <b>&gt;</b> | 121     | 79         | ^        |
| 1A [SUBSTITUTE]                                                                                                    | 3A          |            | 06      | <b>5</b> A | Z           | 122     | 7A         | N        |
| 1B [ESCAPE]                                                                                                    | 3B          |            | 91      | 5B         | _           | 123     | 78         | Ļ        |
| 1C [FILE SEPARATOR]                                                                                                    | 3C          | v          | 92      | 2C         | _           | 124     | <b>JC</b>  |          |
| 29 1D [GROUP SEPARATOR] 61                                                                                                    | 3D          | II         | 93      | 2D         | _           | 125     | 7D         | _        |
| 30 1E [RECORD SEPARATOR] 62                                                                                                    | 3E          | ٨          | 94      | 2E         | <b>‹</b>    | 126     | 7E         | }        |
| 1F [UNIT SEPARATOR]                                                                                                    | 3F          | <b>٠</b> - | 95      | 5F         | 1           | 127     | 7F         | [DEL]    |

(Image from wikipedia commons)

| 1. ( | (a) | Given the c | uote in th | e code below | fill in the | code to | produce the | Output | on the right |
|------|-----|-------------|------------|--------------|-------------|---------|-------------|--------|--------------|
|      |     |             |            |              |             |         |             |        |              |

quote = ' John Keats: "Impossible is for the unwilling." '

i. print(quote[\_\_\_\_])

John Keats

Output:

ii. print(quote[-12:-3]. )

Output:
UNWILLING

print("This quote has", end=" ")
iii.
print(quote.count(\_\_\_\_\_\_\_)-1, 'letter o')

Output:
This quote has 2 letter o

(b) Fill in the code below to produce the Output on the right:

Output:
a
b
c

d

(c) Consider the following shell commands:

\$ 1s

bronx.csv data hello.py nyc.csv p55.cpp

i. What is the output for:
 \$ mv \*.csv data

\$ ls

Output:

ii. What is the output for:

\$ mkdir code
\$ mkdir code/c++

\$ mv hello.py p55.cpp code

\$ ls

Output:

iii. What is the output for:

\$ cd code/c++

\$ mv ../p55.cpp c++

\$ cd ../

\$ 1s

Output:

2. (a) Select the color corresponding to the rgb values below:

| rgb =  | (100, | 100, | 100 |
|--------|-------|------|-----|
| _ ,, , |       |      |     |

 $\square$  black  $\square$  red

 $\square$  gray

 $\square$  purple

 $\square$  black

 $\square$  red

 $\square$  white

 $\square$  gray

 $\square$  purple

iii. 
$$rgb = (1.0, 0.0, 0.0)$$

 $\square$  black

 $\square$  red

 $\square$  white

 $\square$  gray

 $\square$  purple

iv. Select the LARGEST Hexadecimal number:

 $\square$  0F

 $\square$  99

 $\square$  A0

 $\square$  FF

 $\square$  C3

v. What is the Binary number equivalent to decimal 29?

 $\Box 110100$ 

 $\Box 011101$ 

 $\Box 101000$ 

 $\square$  000111

 $\Box 101010$ 

(b) Given the list colors below, fill in the code to produce the Output on the right:

colors = [ "red", "blue", "yellow", "orange", "green"]

Output:

red blue yellow orange

Output:

red yellow green

import numpy as np
import matplotlib.pyplot as plt

iii. im = np.ones((10,10,3))
im [ , , , :] = 0

plt.imshow(im)

plt.show()

Output:

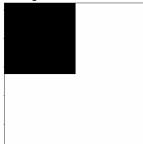

import numpy as np

 ${\tt import\ matplotlib.pyplot\ as\ plt}$ 

iv. im = np.ones((10,10,3))
im[\_\_\_\_\_, \_\_\_\_, :] = 0

plt.imshow(im)

plt.show()

Output:

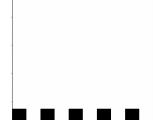

 $\square$  False

3. (a) What is the value (True/False):

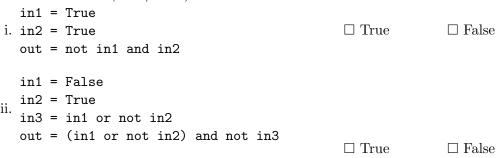

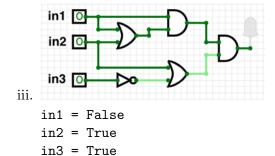

(b) Draw a circuit that implements the logical expression:

(in1 and in2) and not(in1 or not in2)

(c) Fill in the circuit with the gate-symbol or gate-name that implements the logical expression:

 $\square$  True

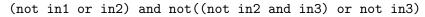

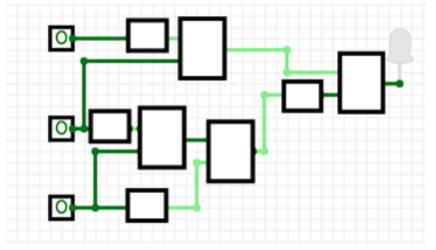

4. Consider the following functions:

- (a) What are the formal parameters for compare()?
- (b) What are the actual parameters for count\_smaller?
- (c) How many calls are made to compare() after calling main()?
- (d) What is the output after calling main()?

Output:

| and loads it    | _         |                |             |                  | nage without the color   | grid of numb<br>c channel), tl |
|-----------------|-----------|----------------|-------------|------------------|--------------------------|--------------------------------|
|                 |           | w, col) of the |             |                  |                          | ,,                             |
| Libraries:      |           |                |             |                  |                          |                                |
|                 |           |                |             |                  |                          |                                |
| Input:          |           |                |             |                  |                          |                                |
| puv             |           |                |             |                  |                          |                                |
| D44-            | <br>      |                |             |                  |                          |                                |
| Output:         |           |                |             |                  |                          |                                |
| Design Pa       | ttern:    |                |             |                  |                          |                                |
| □ Search        |           | Find Min       | $\Box$ Fine | d Max            | $\square$ Find All       |                                |
| Principal I     | Mechanis  | ms (select al  | l that ap   | ply):            |                          |                                |
| $\Box$ Single I | оор       | □ Nested L     | oop         | ☐ Condit         | ional (if/else) statemer | nt                             |
| Indexing        | / Slicing | $\square$ spli | t()         | $\square$ input( | )                        |                                |
|                 |           |                |             |                  |                          |                                |
|                 |           |                |             |                  |                          |                                |
|                 |           |                |             |                  |                          |                                |
|                 |           |                |             |                  |                          |                                |
|                 |           |                |             |                  |                          |                                |
|                 |           |                |             |                  |                          |                                |
|                 |           |                |             |                  |                          |                                |
|                 |           |                |             |                  |                          |                                |
|                 |           |                |             |                  |                          |                                |
|                 |           |                |             |                  |                          |                                |
|                 |           |                |             |                  |                          |                                |
|                 |           |                |             |                  |                          |                                |
|                 |           |                |             |                  |                          |                                |
|                 |           |                |             |                  |                          |                                |

6. Consider the open\_restaurants.csv dataset for restaurant reopening applications under Phase Two of the New York Forward Plan to place outdoor seating in front of their business on the sidewalk and/or roadway. Each row in the dataset corresponds to an application. A snapshot of the data is given in the image below:

| Seating Interest | Restaurant Name           | Borough   | Sidewalk Area | Roadway Area | Approved for<br>Sidewalk<br>Seating | Approved for<br>Roadway<br>Seating |
|------------------|---------------------------|-----------|---------------|--------------|-------------------------------------|------------------------------------|
| sidewalk         | HUNGRY GHOST              | Manhattan | 200           | 640          | yes                                 | no                                 |
| both             | Prince Laban&Chinese rest | Queens    | 144           | 144          | yes                                 | yes                                |
| sidewalk         | Philly Pretzel Factory    | Brooklyn  | 6500          | 920          | yes                                 | no                                 |
| both             | BICKLES TO GO             | Bronx     | 100           | 160          | yes                                 | yes                                |
| roadway          | STARBUCKS                 | Manhattan | 160           | 160          | no                                  | yes                                |
| roadway          | OVENLY                    | Brooklyn  | 40            | 168          | no                                  | yes                                |
| sidewalk         | LE PAIN QUOTIDIEN         | Manhattan | 105           | 280          | yes                                 | no                                 |
| both             | Le Pain Quotidien GCW     | Manhattan | 90            | 240          | yes                                 | yes                                |
| both             | Asian Kabab and Curry     | Brooklyn  | 60            | 60           | yes                                 | yes                                |
|                  |                           |           |               |              |                                     |                                    |

Fill in the Python program below:

#Import the libraries for data frames

| <pre>#Prompt user for input file name:</pre>                                                                                         |            |
|----------------------------------------------------------------------------------------------------|------------|
| csvFile =                                                                                                    |            |
| #Read input data into data frame:                                                                                                    |            |
| df =                                                                                                    |            |
| <pre>#Print the number of applications for each Borough # (i.e. number of applications in Queens, number of applications in Br</pre> | onx, etc.) |
| print(                                                                                                    | )          |
| #Group the data by Approved Sidewalk Seating to extract only those apprause groupby and get_group                                    | roved      |
| approved =                                                                                                    |            |
| #Print the smallest sidewalk area among the approved applications                                                                    |            |
| print(                                                                                                    | ],         |

7. Consider the Python program below to display the first 5 powers of an input number n. Fill-in the functions based on the comments and the overall program. Pay attention to the sample output in the comments in-order to implement the function correctly.

```
# Displays first 5 powers of n
# Sample output for n = 3
# 3 ** 1 = 3
# 3 ** 2 = 9
# 3 ** 3 = 27
# 3 ** 4 = 81
# 3 ** 5 = 243
def print_5_powers(num):
# Validate the input to be positive
# If the input is not positive,
# keep asking for the number.
# Example output:
# Please enter a positive number.
# Compute first 5 powers of?
def validate(n):
# Display first 5 powers of input integer
def main():
  in_num = int(input("Display first 5 powers of? "))
  in_num = validate(in_num)
  #print first 5 powers
  print_5_powers(in_num)
```

8. (a) What does the MIPS program below print:

| Output: |  |  |
|---------|--|--|
|         |  |  |
|         |  |  |
|         |  |  |

(b) Modify the program to print out Hill

Shade in the box for each line or line-pair that needs to be changed and rewrite the instruction below. If the line needs to be deleted, write Delete.

- ☐ ADDI \$sp, \$sp, -7
- ☐ ADDI \$t0, \$zero, 72 # store 72 in \$t0 SB \$t0, 0(\$sp)
- □ ADDI \$t0, \$zero, 101 # store 101 in \$t0 SB \$t0, 1(\$sp)
- □ ADDI \$t0, \$zero, 108 # store 108 in \$t0 SB \$t0, 2(\$sp)
- □ ADDI \$t0, \$zero, 108 # store 108 in \$t0 SB \$t0, 3(\$sp)
- □ ADDI \$t0, \$zero, 111 # store 111 in \$t0 SB \$t0, 4(\$sp)
- ☐ ADDI \$t0, \$zero, 33 # store 33 in \$t0 SB \$t0, 5(\$sp)
- ☐ ADDI \$t0, \$zero, 0 # (null) SB \$t0, 6(\$sp)
- ☐ ADDI \$v0, \$zero, 4 # 4 is for print string
- $\square$  ADDI \$a0, \$sp, 0 # Set \$a0 to stack pointer
- $\square$  syscall # Print to the log

(d)

| (c) |      | ify the MIPS program below to count from 60 to 20, down by 10. Shade in the box for line that needs to be changed and rewrite the instruction below. |
|-----|------|----------------------------------------------------------------------------------------------------|
|     |      | ADDI \$s0, \$zero, 30 #set s0 to 30                                                                                                    |
|     |      | ADDI \$s1, \$zero, 3 #set s1 to 3                                                                                                    |
|     |      | ADDI \$s2, \$zero, 15 #use to compare for branching                                                                                                  |
|     |      | AGAIN: SUB \$s0, \$s0, \$s1                                                                                                    |
|     |      | BEQ \$s0, \$s2, DONE                                                                                                    |
|     |      | J AGAIN                                                                                                    |
|     |      | DONE: #To break out of the loop                                                                                                    |
| (d) | Afte | r the modification, how many times is the line labeled AGAIN: executed?                                                                              |
|     |      |                                                                                                    |

9. Fill in the C++ programs below to produce the Output on the right.

```
#include <iostream>
   using namespace std;
                                                         Output:
   int main()
   {
                                                         60
                                                         50
       for(int i = 30; i >= 5;
                                                         40
(a)
                                                         30
           cout << i*2 << endl;
                                                         20
       }
                                                         10
       return 0;
   }
   #include <iostream>
   using namespace std;
   int main()
   {
       int count = 0;
       int num = 1;
                                                         Output:
                                                         0 1
       while(count <= 20 && num
(b)
                                                         2 6
            cout << count << " " << num << endl;</pre>
            count += 2;
            num += 5;
       }
       return 0;
   }
                                                         Output:
                                                         Still counting!
   #include <iostream>
                                                         Still counting!
   using namespace std;
                                                         Still counting!
   int main(){
                                                         Still counting!
                                                         Still counting!
                                                         Still counting!
(c)
       for (int i = 5;
                                  ; i++){
                                                         Still counting!
             cout << "Still counting!" << endl;</pre>
                                                         Still counting!
       }
                                                         Still counting!
       return 0;
                                                         Still counting!
   }
```

| 10. (a) | Translate the following python program into a <b>complete C++ program</b> :  |
|---------|------------------------------------------------------------------------------|
|         | <pre>for i in range(0,9,3):    for j in range(1,i,2):      print(i, j)</pre> |
|         | //include library and namespace                                              |
|         |                                                                              |
|         | //main function signature                                                    |
|         | { //outer loop line                                                          |
|         |                                                                              |
|         | //inner loop line                                                            |
|         |                                                                              |
|         | //loop body                                                                  |
|         |                                                                              |
|         | //return                                                                     |
|         |                                                                              |

- (b) Write a **complete C++ program** that asks the user for their child's age and outputs the age category on a new line as follows:
  - ullet "Toddler" if the child is 2 or younger
  - ullet "Preschooler" if the child is older than 2 but younger than 5
  - "Kid" if the child is 5 or older and younger than 14
  - ullet "Teen" otherwise

| //include library and namespace |
|---------------------------------|
|                                 |
|                                 |
| //main function signature       |
|                                 |
| { //declare variables           |
|                                 |
| //obtain input                  |
|                                 |
|                                 |
| //output age category           |
|                                 |
|                                 |
|                                 |
|                                 |
|                                 |
|                                 |
| //return                        |
|                                 |
| }                               |